# **AutoCAD Free [2022-Latest]**

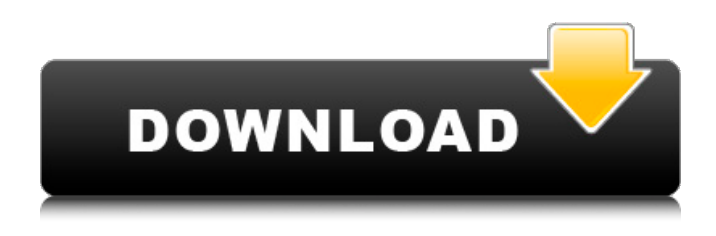

### **AutoCAD Crack Activator Download For Windows [2022-Latest]**

AutoCAD was first available in the United States and Europe in 1983, and was intended to serve the needs of architects, engineers, and other professionals who work with complex designs. However, AutoCAD has since become an essential tool for anyone who draws, designs, or lays out documents. Since 2011, AutoCAD has also been available as part of the company's Autodesk NetVault subscription service. Although AutoCAD is most often used by professional designers and engineers, anyone can learn how to use the software and create their own drawings. Most other CAD programs require that users have a background in drafting or architecture to create professional-quality drawings. AutoCAD's traditional interface features a 2D canvas or "canvas" and a tool palette that consists of a variety of visual tools, including paint, lines, squares, text, dimensions, and editing tools such as the eraser. Text can also be added using a keyboard or stylus. Key features Fully procedural and object-oriented, AutoCAD offers features not available in other CAD programs. Features include: Raster-based 2D and 3D coordinate system The 2D and 3D coordinate systems in AutoCAD enable users to draw, edit, and place objects in two- or three-dimensional spaces. The 2D coordinate system is usually displayed on the user's monitor or at a plotter or other graphics interface. 3D drawings and models are stored in a CAD database that consists of a set of dimensions and properties that enable the design of objects and their spatial relationships. Axis editing The AutoCAD application allows for real-time rotation and translation of the coordinate system and a variety of other editing commands. Measurement tools AutoCAD offers a number of measurement and distance-calculating tools. The AutoCAD Application Programming Interface (API) is built on top of the graphical user interface (GUI) and is developed using the Meta Language (ML) and interpreted by the AutoLISP interpreter. AutoCAD comes with a number of commonly used measurement tools, including the following: Edges Edges allow for the visualization of the surface of an object, its edges, and the areas between edges. Chamfers and Tapers Chamfers and Tapers can be used to make edges smooth. Axes and Extensions

#### **AutoCAD Crack+ License Keygen**

In Autodesk Gambit, Autodesk's toolkit for game developers, its design surface, design space and components are named Gambit. AutoCAD Torrent Download's Windows Terminal Emulator enables one to view, edit, and execute scripts. AutoCAD LT for Simultaneous Design and Simulation AutoCAD 2011 for the Mac AutoCAD

2012 AutoCAD for Video AutoCAD Architecture AutoCAD for Visual LISP AutoCAD Electrical AutoCAD Evolution AutoCAD Express AutoCAD Emerging Technologies AutoCAD Exchange Apps AutoCAD for Web AutoCAD for DFX AutoCAD for Civil 3D AutoCAD for Architecture AutoCAD for Electrical AutoCAD for Automotive and Transportation AutoCAD for Mechanical and Power AutoCAD for Fire and Safety AutoCAD for Landscape Architecture AutoCAD for Landscape Design AutoCAD for Lasers and Optics AutoCAD for Construction AutoCAD for Steel Design AutoCAD for Visual Effects AutoCAD for Film and Television AutoCAD for Real Estate AutoCAD Architecture for the Web AutoCAD Architecture for Construction AutoCAD Architecture for Electrical AutoCAD Architecture for Fire and Safety AutoCAD Architecture for Landscape Architecture AutoCAD Architecture for Landscape Design AutoCAD Architecture for Mechanical and Power AutoCAD Architecture for Real Estate AutoCAD Architecture for Visual Effects AutoCAD for Industrial Design AutoCAD for Vehicle Design AutoCAD for Healthcare See also AutoCAD R14 List of vector graphics editors List of integrated development environments List of productivity suites References Further reading External links Autodesk official documentation Autodesk Exchange Apps Autodesk Exchange Apps for Visual LISP Autodesk Gambit for AutoCAD Category:1981 software Category:AutoCAD Category:3D graphics software Category:Computer-aided design software Category:Computer-aided design software for Windows Category:Computer-related introductions in 1981 Category:Autodesk Category:GIS software Category:Graphics software Category:Graphics software that uses QT Category:Raster graphics editors Category:Technical communication tools Category:Technical drawing software Category:Technical communication tools Category:Technical a1d647c40b

### **AutoCAD Activation Code With Keygen**

And press "Create New File". Name the project and the type "THREE.THREE". And a new window will open. Select "Keypair (pairwise)" And a new window will open. Insert the binary files on the configuration as the following picture. Press "Apply". Press "OK", And save the project with "Application(Send to Application)". To use the project, double-click it from "Application". You can edit the project with the keypad and save the project. 3.Automation and integration There are many options that can make a scenario faster. As we have the same network, the same monitor and the same keyboard, so we can generate a script to automatically operate those three files. It can be generated as the following picture. 1. Create a new project called "AUTOCAD\_LEADER". 2. File > New > Script. 3. Name the project "HANDLE\_FILE". 4. Press "Include". 5. In "SourceType" select "Interactive". 6. Change "Include" to "Exclude". 7. File > New > Node. 8. Name the node "Directory". 9. Press "Insert". 10. Select "Node Type" "Directory". 11. Select "Node Type" "Paste". 12. Select "Include". 13. Select "Select Entire Directory". 14. Press "Insert". 15. Insert the script file "THREE\_STEP\_PATTERN.SCR". 16. Rename the node to "STEP1". 17. Press "Insert". 18. Select "Node Type" "Step". 19. Rename the node to "STEP2". 20. Press "Insert". 21. Select "Node Type" "Step". 22. Rename the node to "STEP3". 23. Press "Insert".

#### **What's New In AutoCAD?**

Markup support for BIMx: The markups that you created for your BIMx models will automatically appear in AutoCAD, and you can re-use them without duplicating them. (video: 1:28 min.) Modeling: Get the most out of your models with sophisticated capabilities to make tweaks before it's too late. Use variants to customize properties or choose from a list of preset options, or simply make simple edits to model your changes. (video: 1:15 min.) Power & Performance: Get all the tools you need with a streamlined interface, and set up your preferences quickly. Snap to, and undo a selected item's direction, and get precise control over drawing precision, with unique tools and features. (video: 1:25 min.) Ability to run CAD design software on any kind of display. See it live as you draw. Draw and move easily on multiple monitors. Take your designs with you with a portable USB modeler. Use your mobile phone as a drawing tool. Supports multiple user interface languages: The modern look of the revised UI and the speed and efficiency of the UI make it easier for you to get work done. Other languages are also supported, including Korean, Simplified Chinese, Traditional Chinese, Spanish, French, Dutch, and more. Extensive Customization: Customize your drawing experience with extensive customization options. Use the new Parameters panel to make your own unique shortcuts and controls. (video: 1:11 min.) Actions: The actions feature in AutoCAD includes new responsive commands for creating basic assembly drawings, creating assembly drawings, and editing an assembly drawing. Version Support: Design for the latest version of AutoCAD. Licensing: AutoCAD, AutoCAD LT, AutoCAD Architecture, AutoCAD Map 3D, and AutoCAD Civil 3D are available for purchase at the Autodesk App Store for Mac. Minimum system requirements: macOS Mojave 10.14 or later, iMac Pro 13-in. or newer, iMac 27-in. or newer, MacBook Pro 12-in. or newer, Mac mini 7.1-in. or newer, Mac mini 8.1-in. or newer, Mac

## **System Requirements:**

To run the game you will need: ~4GB RAM 2GB Graphics card (Older gamers may experience lags and popups during game play) Windows 10 8GB space on hard drive It is recommended that you update to a new Windows 10 system before installing the game Minimum System Requirements: ~2GB RAM ~1GB Graphics card (Older gamers may experience lags and pop-ups during game play) How to Install

Related links: